## Where are my old BB courses?

1. Hover over Courses and select "View All Courses"

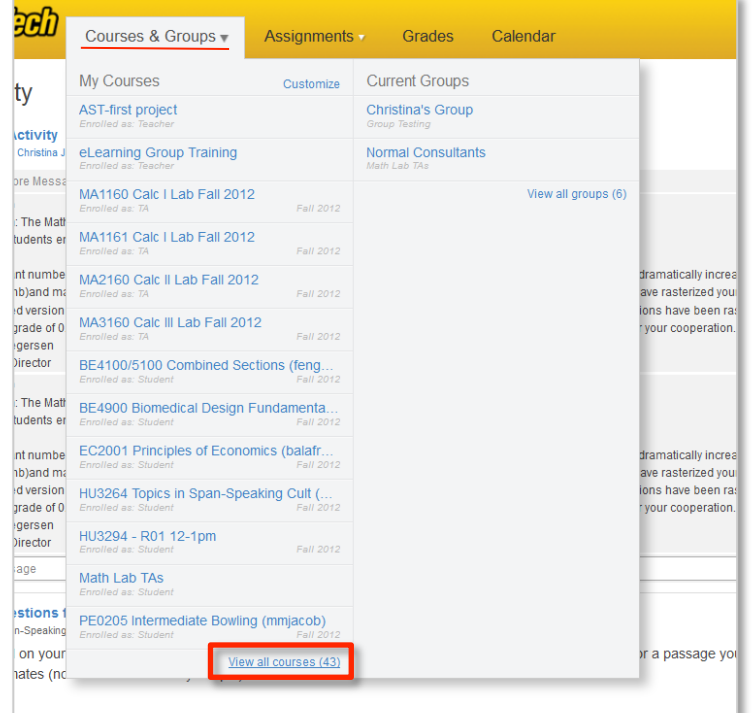

2. Scroll down to the bottom of the page, and BB courses will be listed under "Past Enrollments"

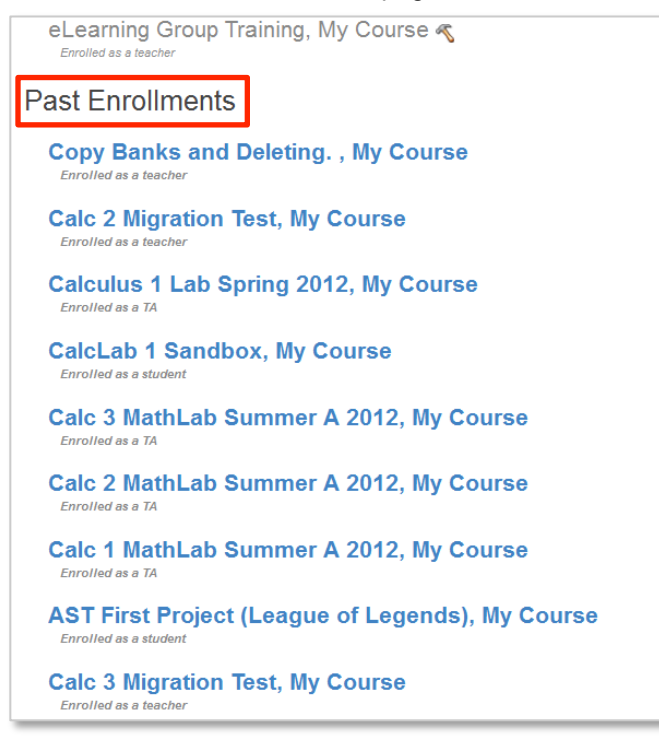